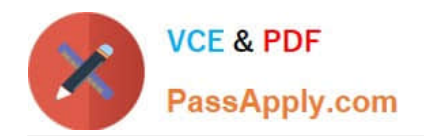

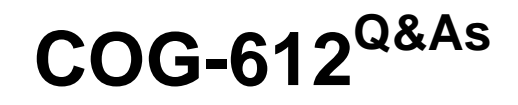

IBM Cognos 10 BI Author

# **Pass IBM COG-612 Exam with 100% Guarantee**

Free Download Real Questions & Answers **PDF** and **VCE** file from:

**https://www.passapply.com/COG-612.html**

100% Passing Guarantee 100% Money Back Assurance

Following Questions and Answers are all new published by IBM Official Exam Center

**C** Instant Download After Purchase

**83 100% Money Back Guarantee** 

365 Days Free Update

800,000+ Satisfied Customers

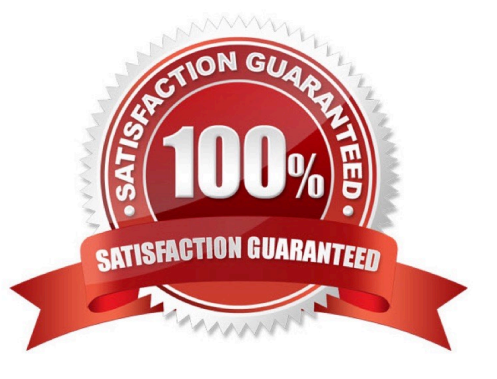

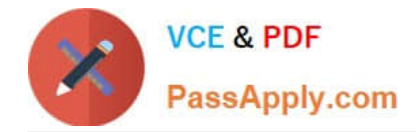

### **QUESTION 1**

An author creates a report for bursting. In Report Studio, the author sets the burst type for the report to Directory entries. In Cognos Connection, the author sets the run options to burst the report and send the report by email. If the email addresses for the burst recipients are accessible by IBM Cognos BI, what is the expected result?

- A. The report is burst to email addresses only.
- B. The report is burst to both email addresses and directory entries.
- C. The report is burst to directory entries only.
- D. A warning message appears indicating a conflict in the run options.

Correct Answer: B

### **QUESTION 2**

An author wants to create a filter on this report to only show Product line totals larger than 1 billion.

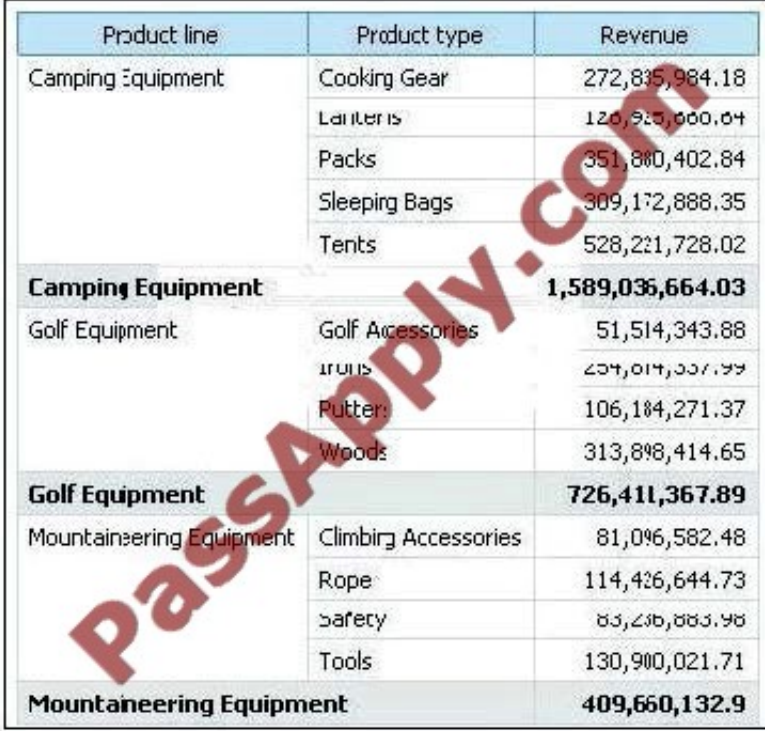

What calculation is used to create this filter?

- A. Detail filter as: [Total (Revenue)] for [Product line] >1000000000Application = After auto aggregation
- B. Detail filter as: [Total (Revenue)]>1000000000Scope = Product line

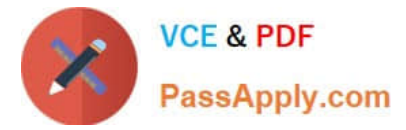

- C. Summary filter as: [Total(Revenue)]>1000000000Scope = Product line
- D. Summary filter as: [Total(Revenue)] for [Product line]>1000000000)Application = After auto aggregation

Correct Answer: C

### **QUESTION 3**

The following steps are used to create an agent in Event Studio. Which sequence logically orders the items from first to last?Add a task Schedule the agent Specify an event condition Specify the task execution rules

A. 1,2,3,4

B. 1,3,4,2

C. 3,1,4,2

D. 3,4,1,2

Correct Answer: A

### **QUESTION 4**

In Report Studio, when would the author need to unlock cells on a report?

- A. To merge two report types into a single report.
- B. To merge query items into a single column.
- C. To merge a query item into a text item.
- D. To merge report objects in table.

Correct Answer: B

### **QUESTION 5**

In the report shown in the image,

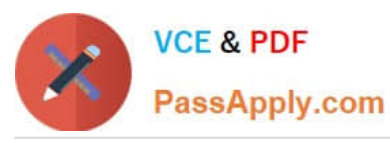

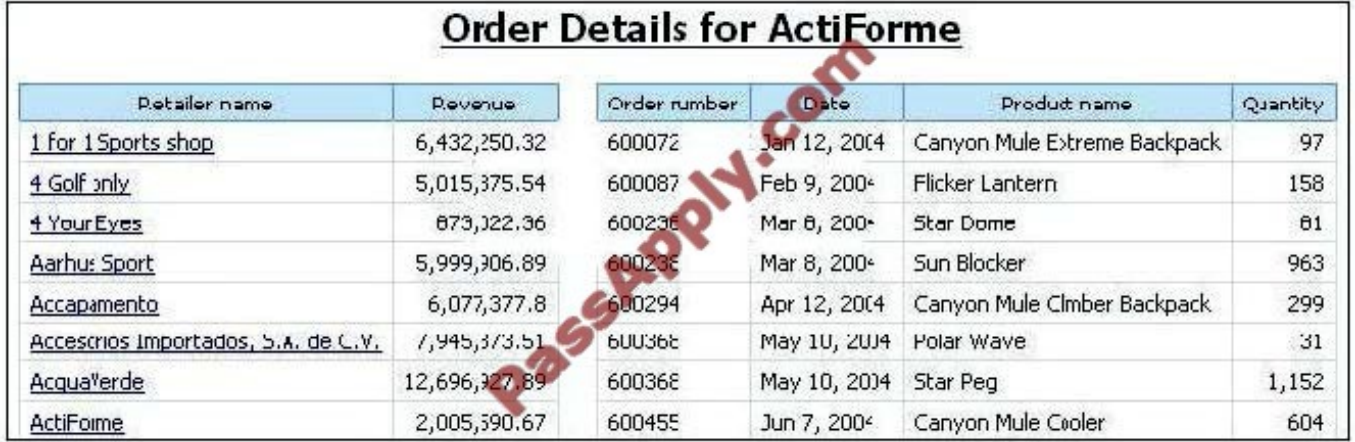

users click on the Retailer name in the left and see the related data on the right. What is the technique used to create this report?

- A. Master-detail relationship where the master and the detail is in a separate list
- B. Drill-through definition where one column in a list drills through to a separate list in the same report
- C. Master-detail relationship where the master and the detail is in the same list
- D. Drill-through definition where one column in a list drills through to the same list in the same report

Correct Answer: B

[COG-612 VCE Dumps](https://www.passapply.com/COG-612.html) [COG-612 Practice Test](https://www.passapply.com/COG-612.html) [COG-612 Study Guide](https://www.passapply.com/COG-612.html)

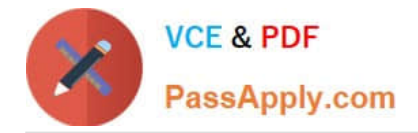

To Read the Whole Q&As, please purchase the Complete Version from Our website.

# **Try our product !**

100% Guaranteed Success 100% Money Back Guarantee 365 Days Free Update Instant Download After Purchase 24x7 Customer Support Average 99.9% Success Rate More than 800,000 Satisfied Customers Worldwide Multi-Platform capabilities - Windows, Mac, Android, iPhone, iPod, iPad, Kindle

We provide exam PDF and VCE of Cisco, Microsoft, IBM, CompTIA, Oracle and other IT Certifications. You can view Vendor list of All Certification Exams offered:

## https://www.passapply.com/allproducts

# **Need Help**

Please provide as much detail as possible so we can best assist you. To update a previously submitted ticket:

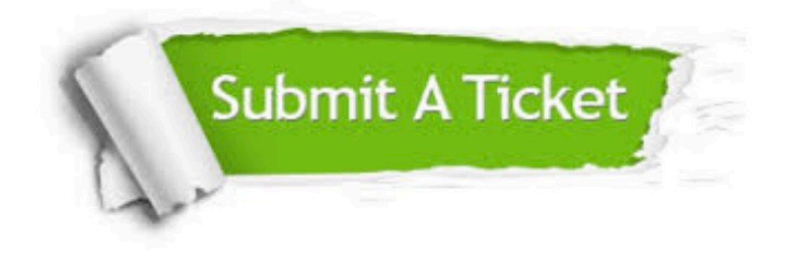

#### **One Year Free Update**

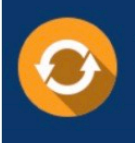

Free update is available within One fear after your purchase. After One Year, you will get 50% discounts for updating. And we are proud to .<br>poast a 24/7 efficient Customer Support system via Email

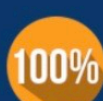

**Money Back Guarantee** To ensure that you are spending on

quality products, we provide 100% money back guarantee for 30 days from the date of purchase

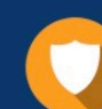

#### **Security & Privacy**

We respect customer privacy. We use McAfee's security service to provide you with utmost security for vour personal information & peace of mind.

Any charges made through this site will appear as Global Simulators Limited. All trademarks are the property of their respective owners. Copyright © passapply, All Rights Reserved.